## デロンギ高機能コーヒーマシン 【全自動ちゃん】 取扱説明書

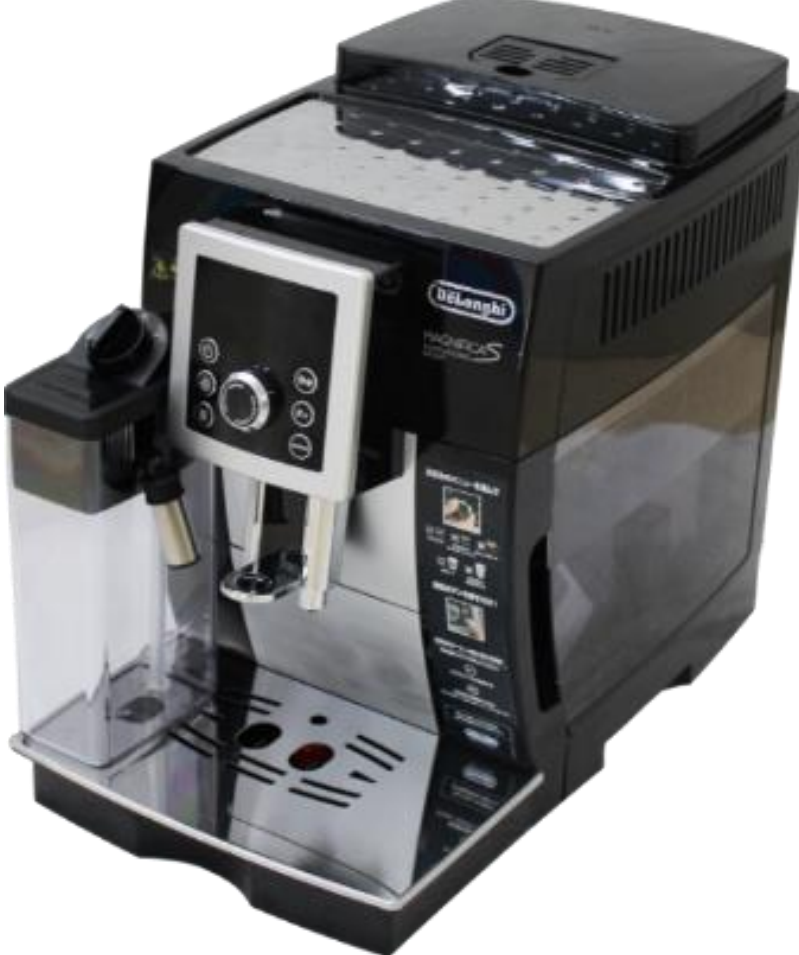

## コーヒーメーカーレンタル専門店

# ●3上州物産株式会社

 $\overline{7}379 - 2166$ 群馬県前橋市野中町369-2 TEL: 027-289-6080 FAX: 027-289-6166

コーヒーメーカーレンタル専門店ホームページへアクセスする 場合はこちらのQRコードを読み込んでください。

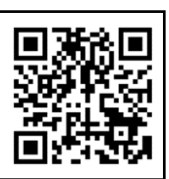

## 目次

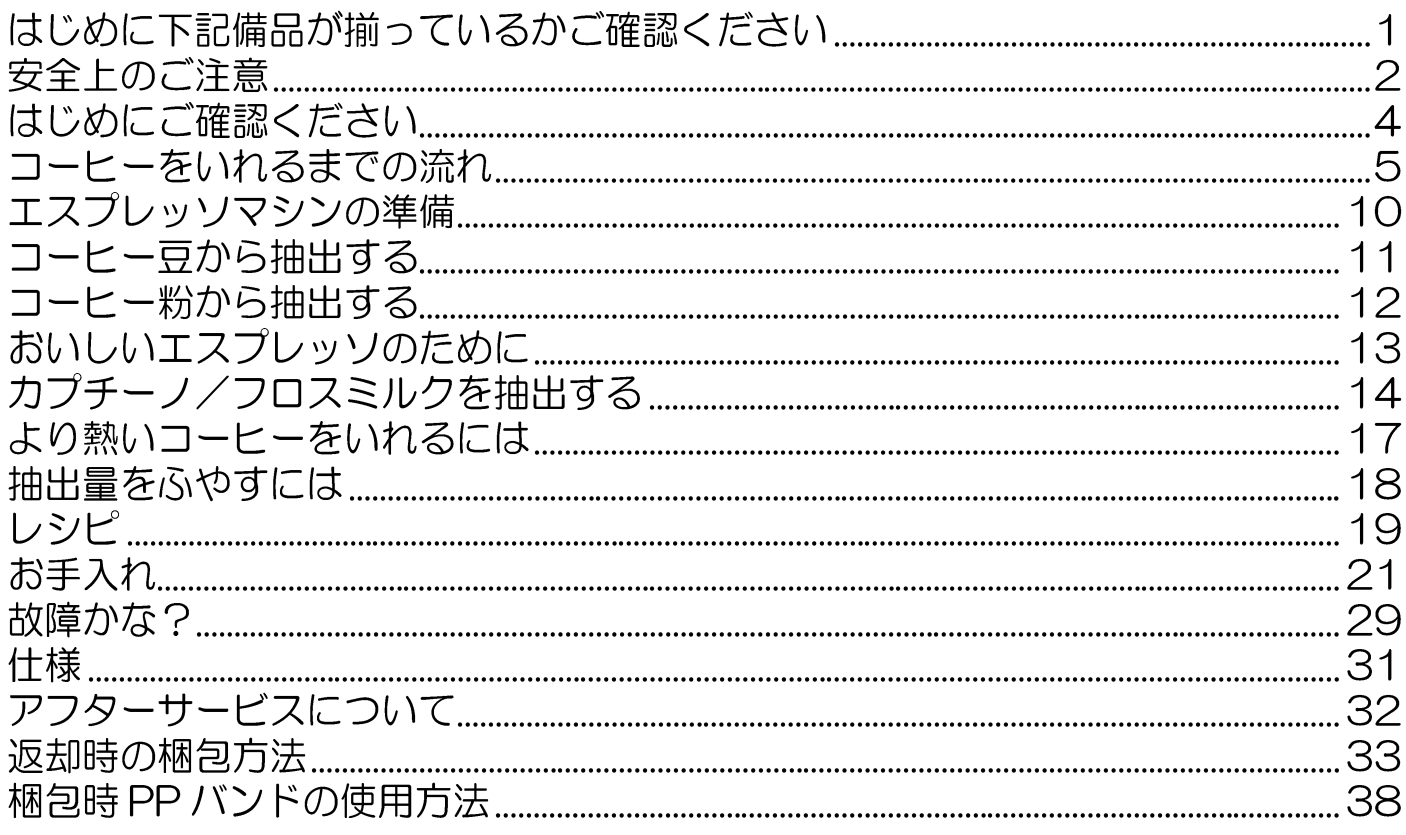

## はじめに下記備品が揃っているかご確認ください

・ミルクコンテナ

・コーヒー粉計量スプーン

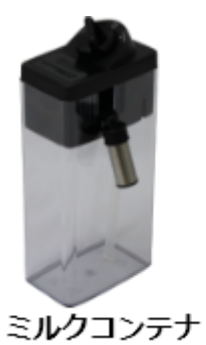

コーヒー粉計スプーン

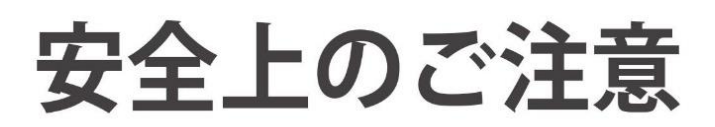

各注意事項を必ずお守りください

人への危害、財産の損害を防止するため、必ずお守りいただくことを説明しています。ご使用の前に、必ず この「安全上のご注意」を最後までお読みください。

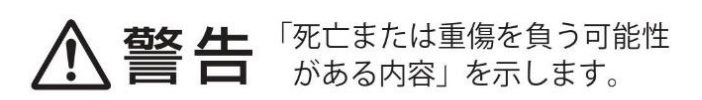

「軽傷を負う可能性、または物的損 害が発生する可能性がある内容」 を示します。

お守りいただく内容の種類を次の絵表示で区分し、説明しています。(下記は絵表示の一例です。)

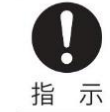

必ずしなければいけないことを示します。

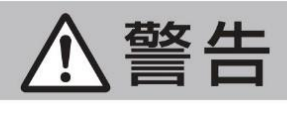

#### ●定格 15 A (100 V)の壁コンセント ●ぬれた手で雷源プラグを抜き差しし を単独で使用する ない 禁 止 指示

禁 止

- (火災の原因)
	- ・ ゆるんだコンセント、 延長コード、テー ブルタップなどは使用しない
- ●雷源プラグは根元までしっかりと差 し込む

(火災の原因)

- ●雷源プラグやコンセントのほこりな どは定期的にカラ拭き掃除をする (火災の原因)
- ●しっかり固定された平らな場所に置く (やけど・けがの原因)
- ●異常・故障時には直ちに使用を中止 する

(火災・感電・やけどの原因)

- <異常・故障例>
- 雷源プラグ・コードが異常に熱くなる
- 異常な音やにおいがする
- •本体に破損や変形がある
- •本体から水や蒸気が漏れる

異常、故障時には直ちに使用を中止し、雷 源プラグをコンセントから抜き、販売店ま たは当社テクニカルセンターへ点検、修理 を依頼してください。

(感電の原因)

●電源プラグ・コードを破損させない (火災·感雷の原因)

してはいけないことを示します。

- ・傷付けたり、延長するなど加工したり、 加熱したりしない
- ・引っ張ったり、重いものを載せたり、は さんだりしない
- ・無理に曲げたり、ねじったり、束ねたり しない
- 火に近づけたり、高温部に近づけたりし ない

電源プラグ・コードに破損、変形などの 異常があるときは直ちに使用を中止し、 販売店または当社テクニカルセンターへ 点検・交換を依頼してください。

- ●子供など取り扱いに不慣れな人だけ で使わせたり、乳幼児の手の届くと ころで使わない (火災・感電・やけど・けがの原因)
- ●分解、修理、改造をしない (火災・感雷・やけどの原因)

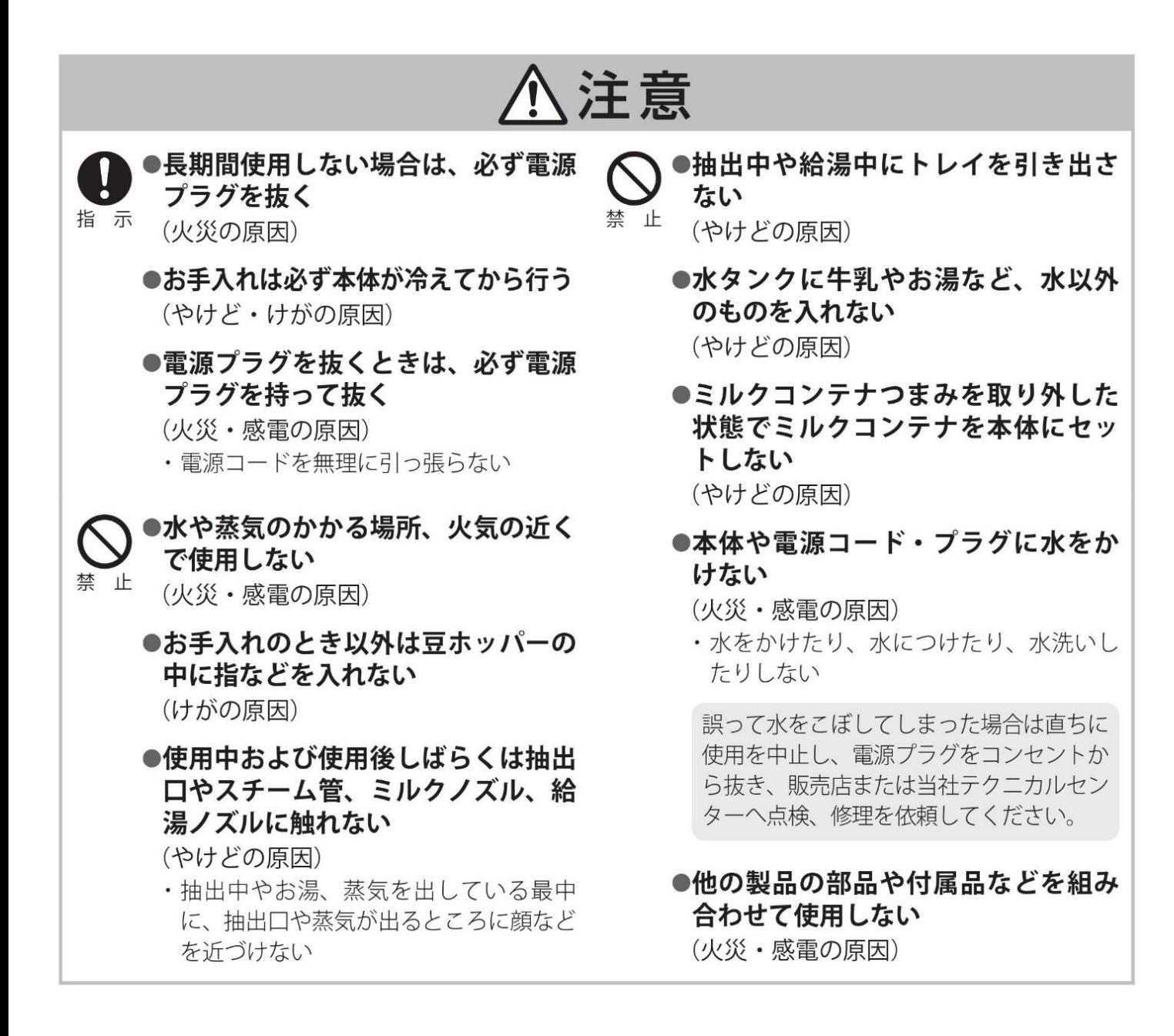

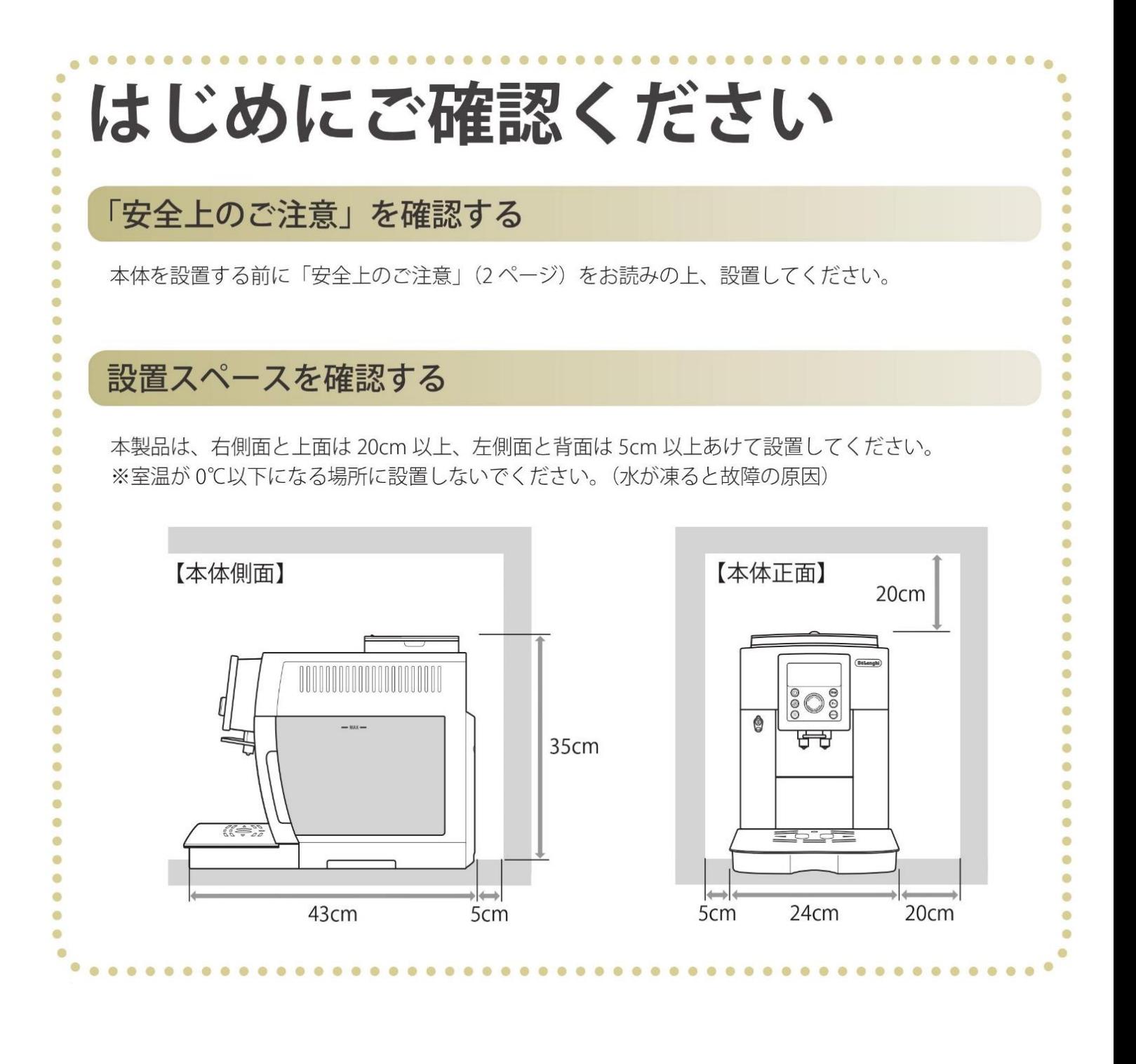

コーヒーをいれるまでの流れ

## 初めてお使いになる前に準備をします

本体内部に水を通して空気を抜きます。

お使いになる水の硬度を測定して、本体 に水硬度のレベルを設定します。

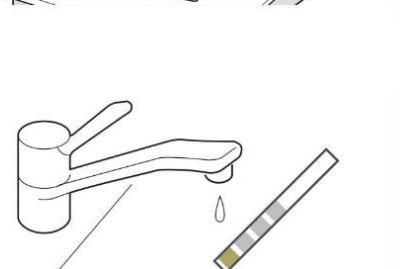

ST

Ч

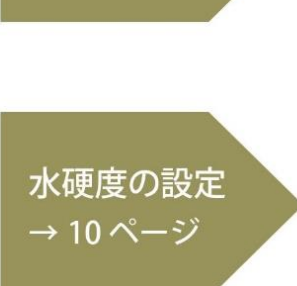

空気抜き →9ページ

コーヒーをいれます

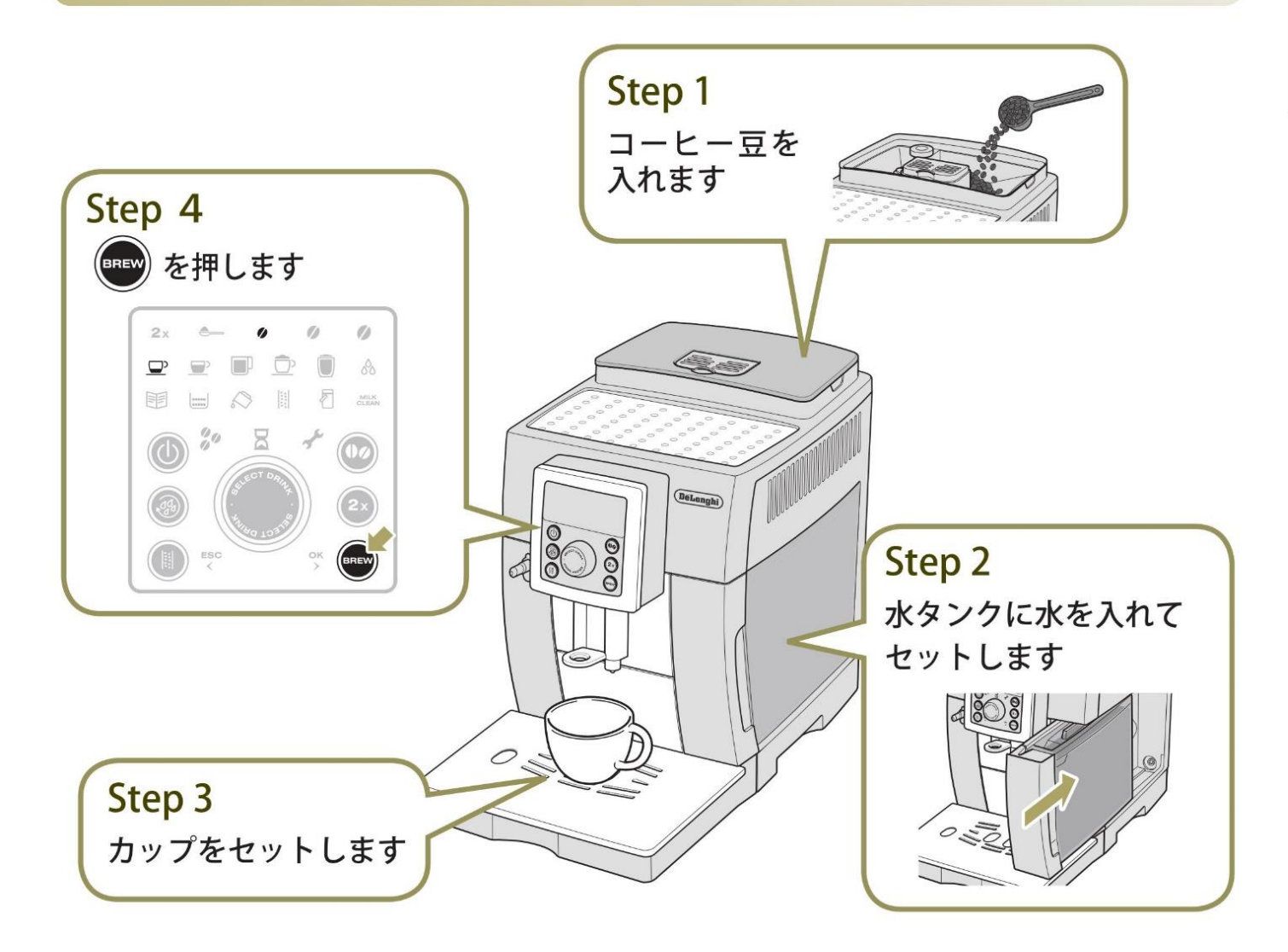

# 各部のなまえとはたらき

●保護フィルムをはがしてからご使用ください。

本体

- ●本製品は、実際に工場で1台1台豆を使った抽出試験を行って出荷されています。そのため、本体内部にコー ヒーのカスが付着していることがありますが、ご了承ください。
- ご使用前に、「お手入れ」(23ページ)をお読みの上、各部を洗ってください。

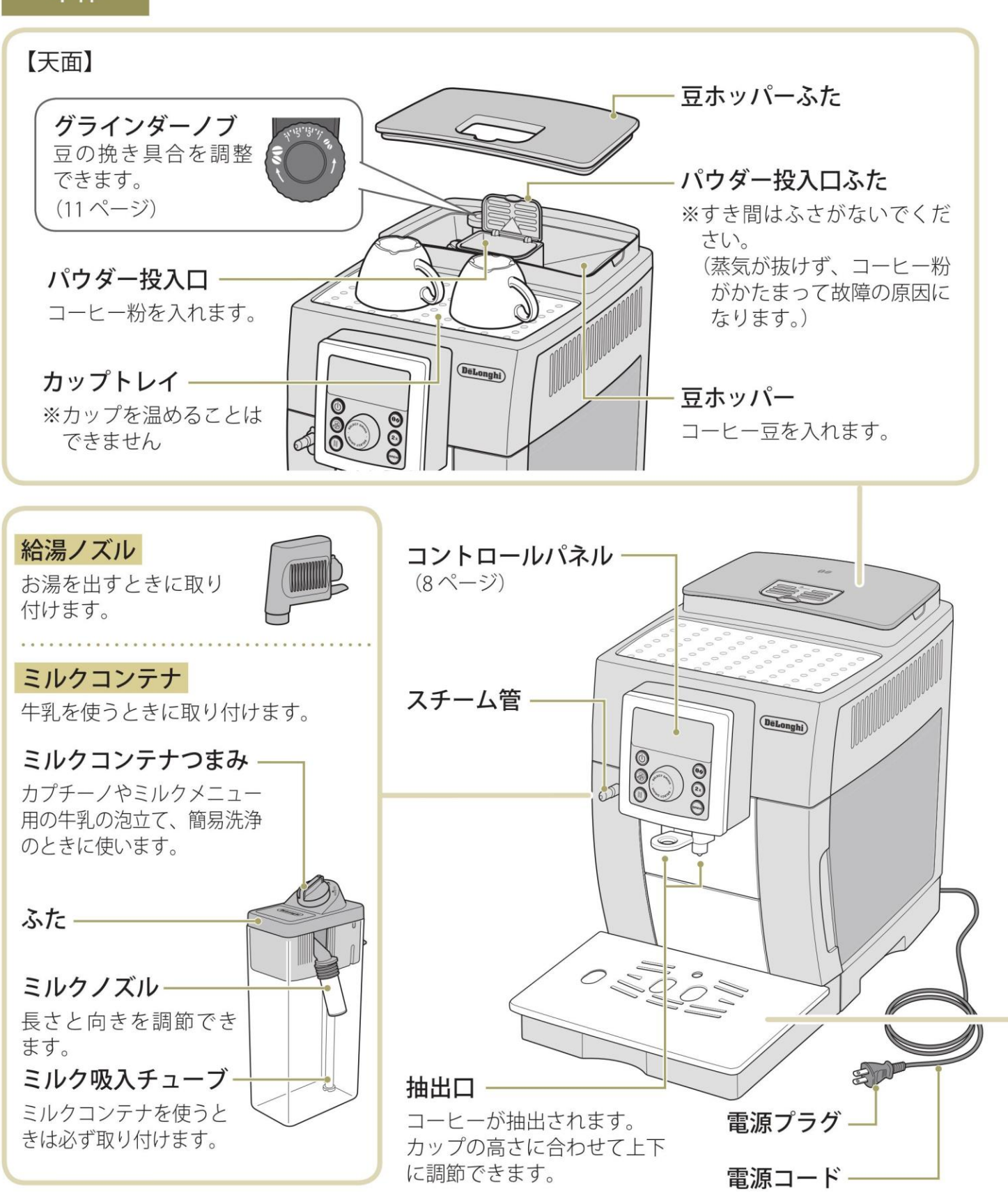

## 本体背面

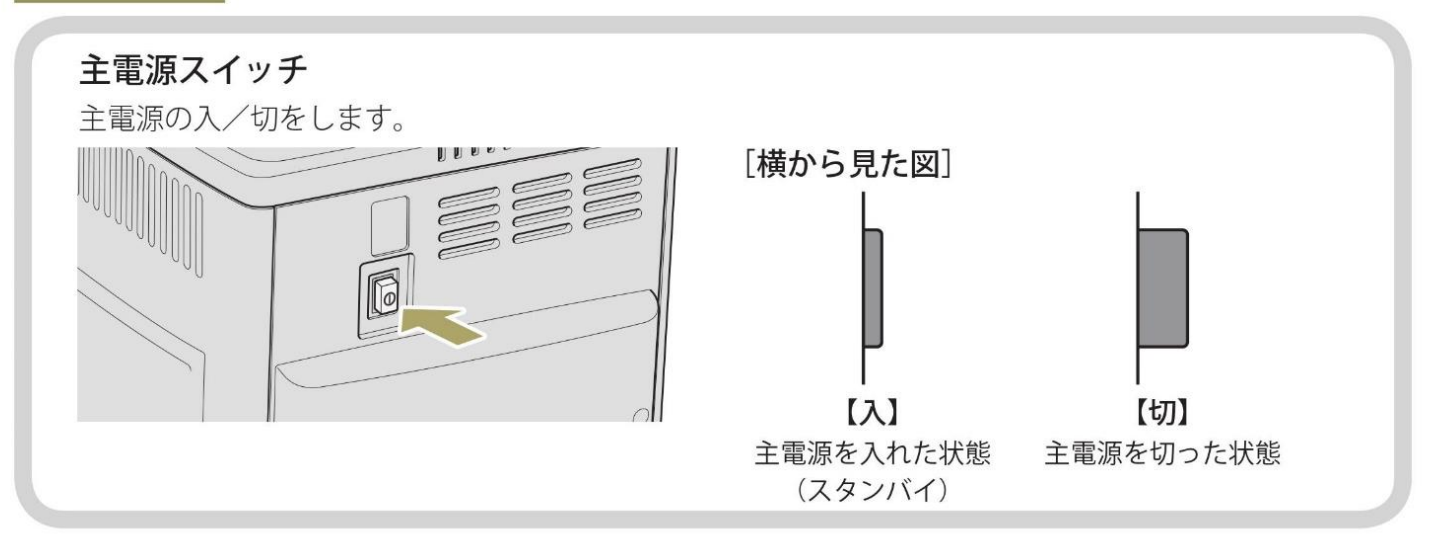

本体側面

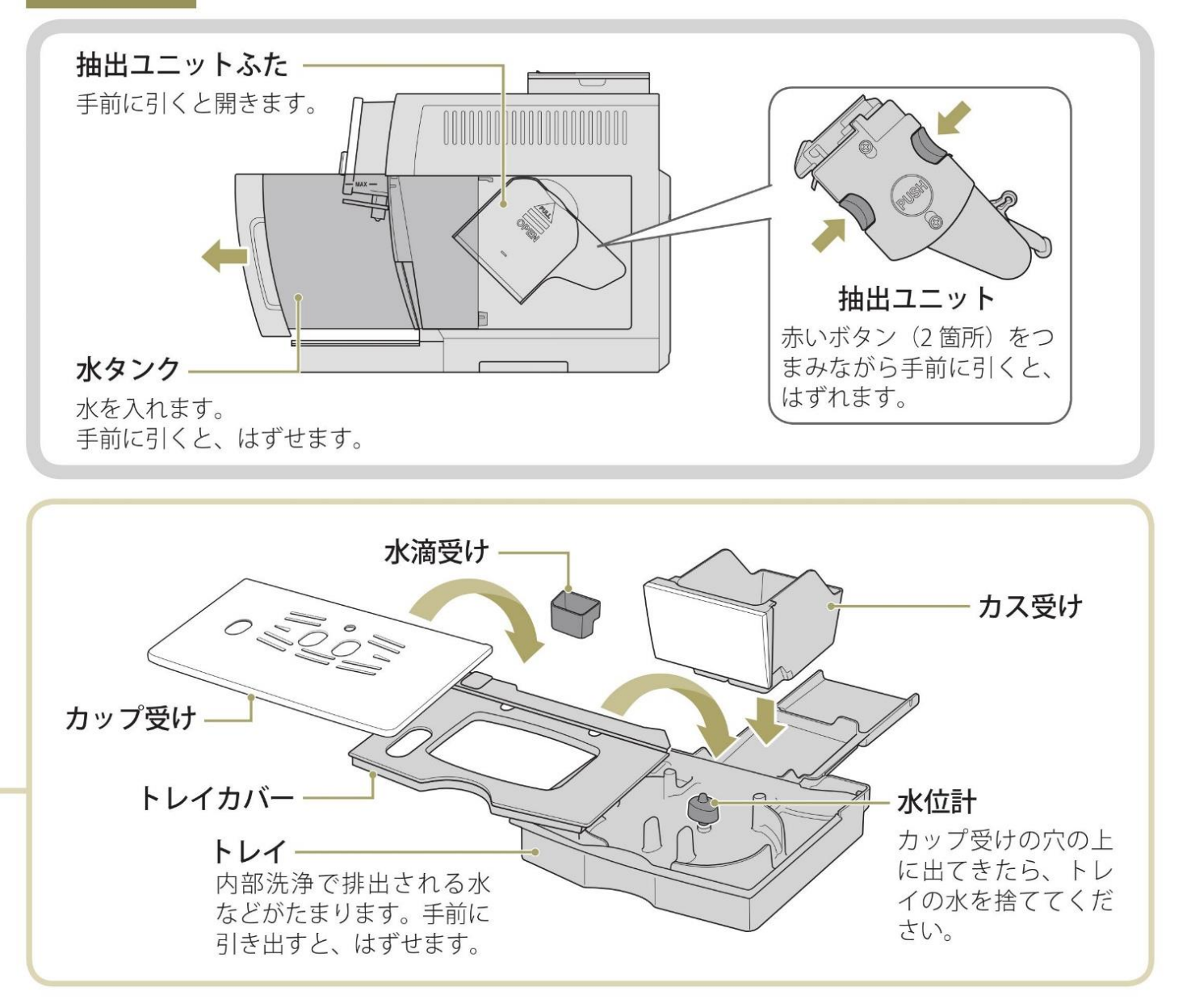

## 各部のなまえとはたらき (つづき)

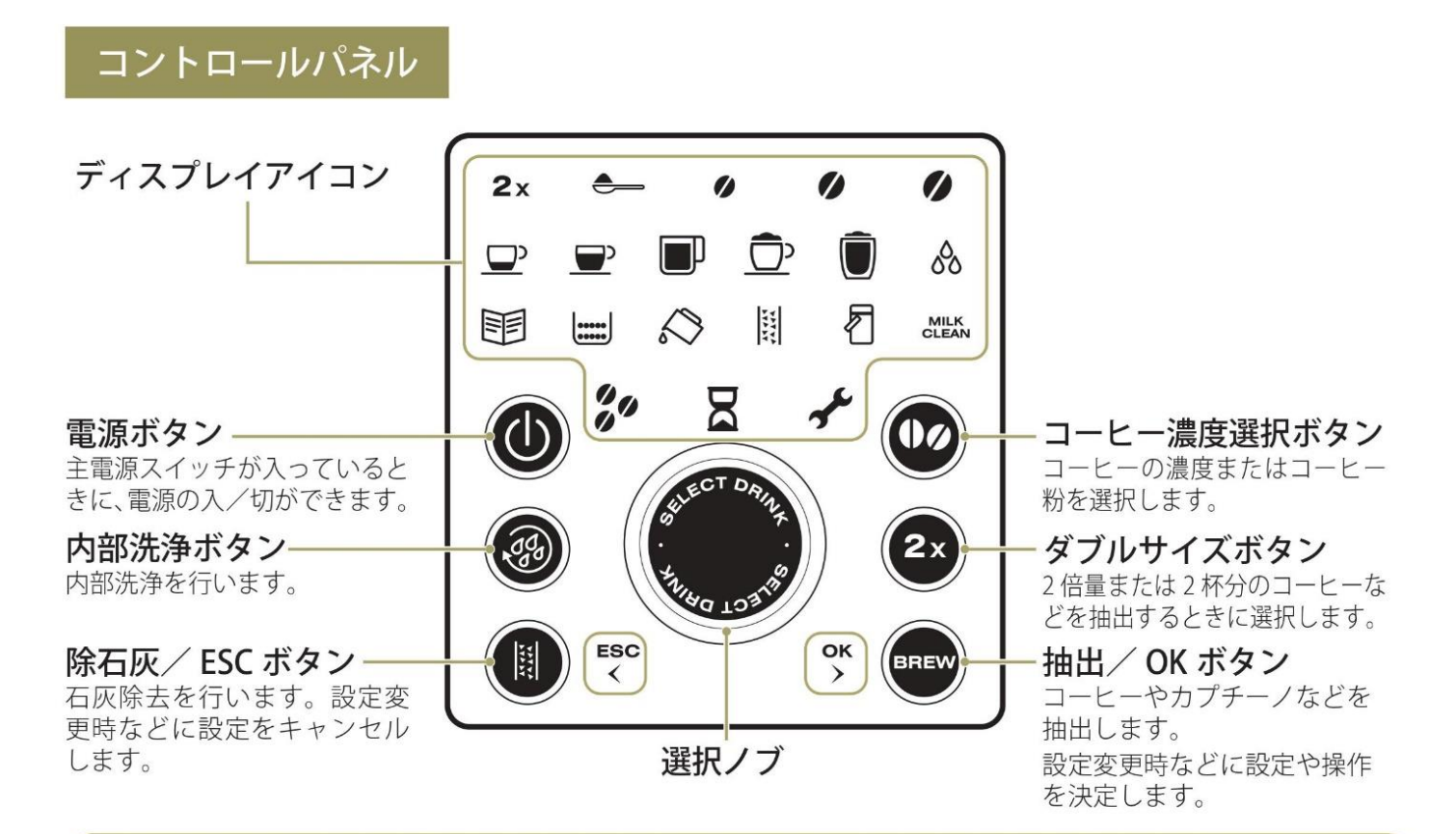

ディスプレイアイコンの説明 各アイコンは、白または赤く点灯/点滅し、運転中の状態をお知らせします。

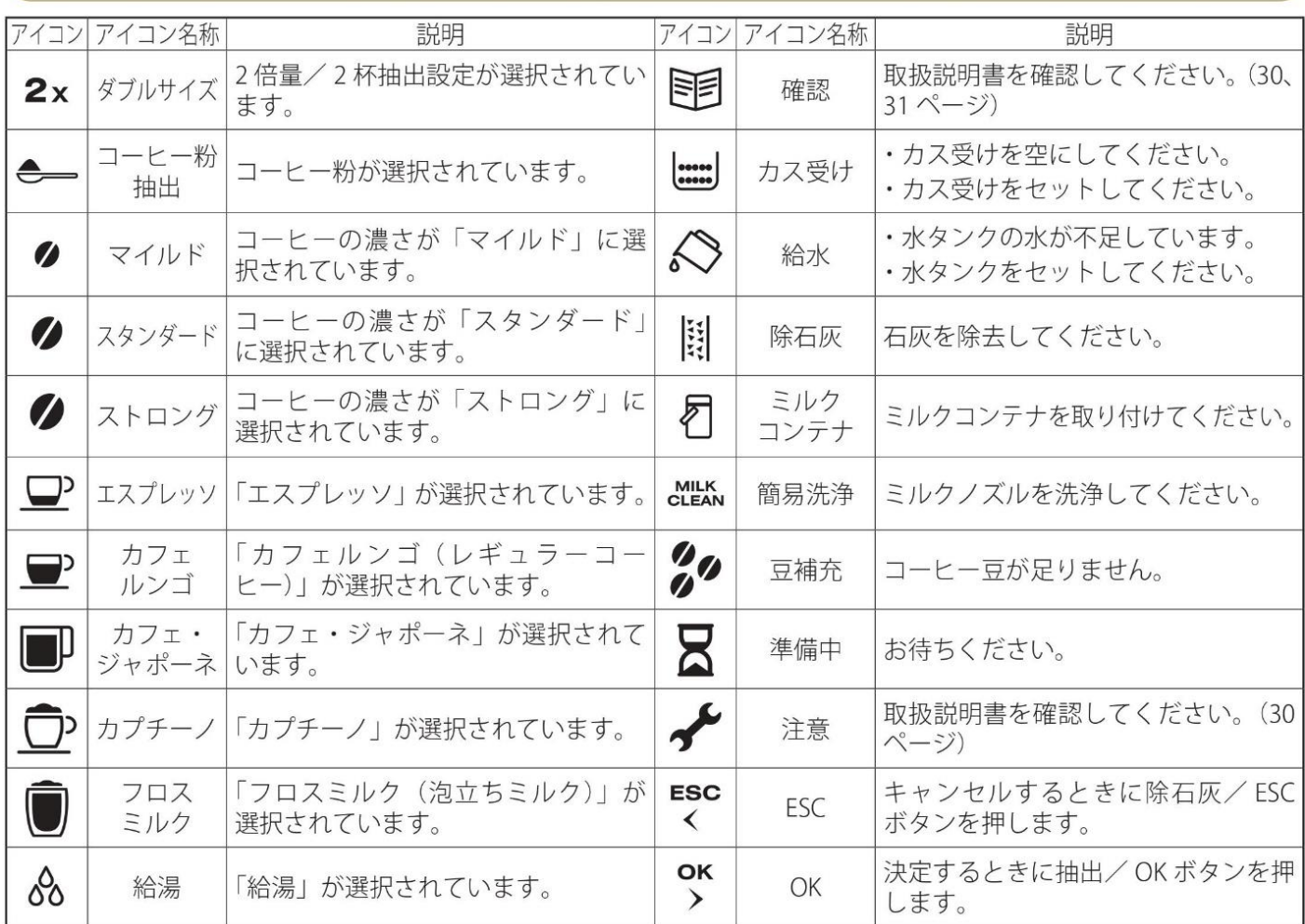

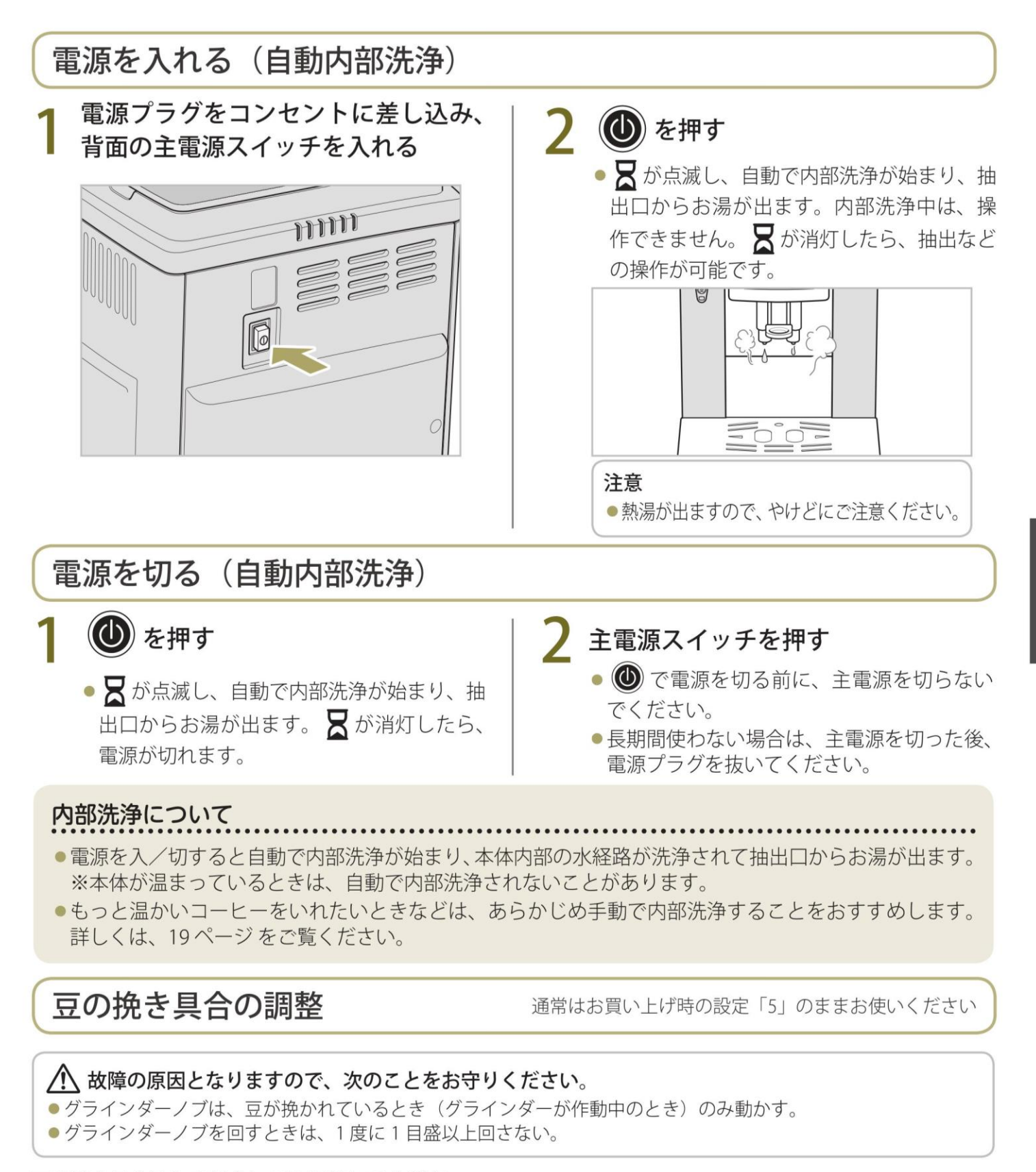

豆の挽き具合は次の場合にのみ調整してください。 調整した後は、コーヒーを2杯以上抽出しないと効果が得られません。2杯以上抽出して効果が得られなかっ た場合は、もう一度調整してください。

■コーヒーが抽出されない、 または抽出が極端に遅い グラインダーノブを粗いほう (時計回り)に1目盛回す

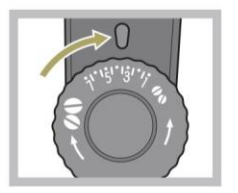

■コーヒーが薄い、または もっとクリーミーにしたい グラインダーノブを細かいほう (反時計回り)に1目盛回す

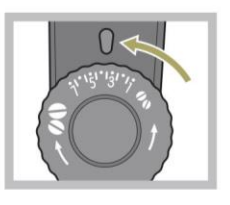

エスプレッソマシンの準備

●必要な材料と道具については「おいしいエスプレッソのために」(15ページ)をご覧ください。

## トレイ/水タンクをセットする

水滴受けとトレイ (7ページ)を 取り付ける

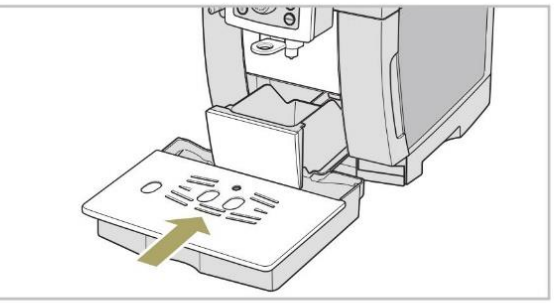

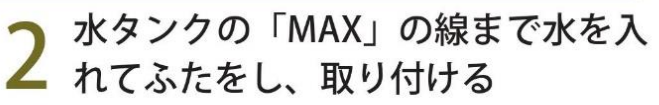

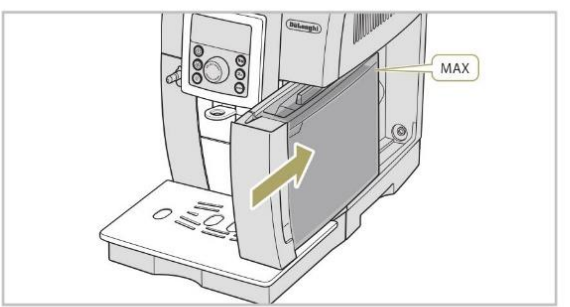

コーヒー豆を入れる

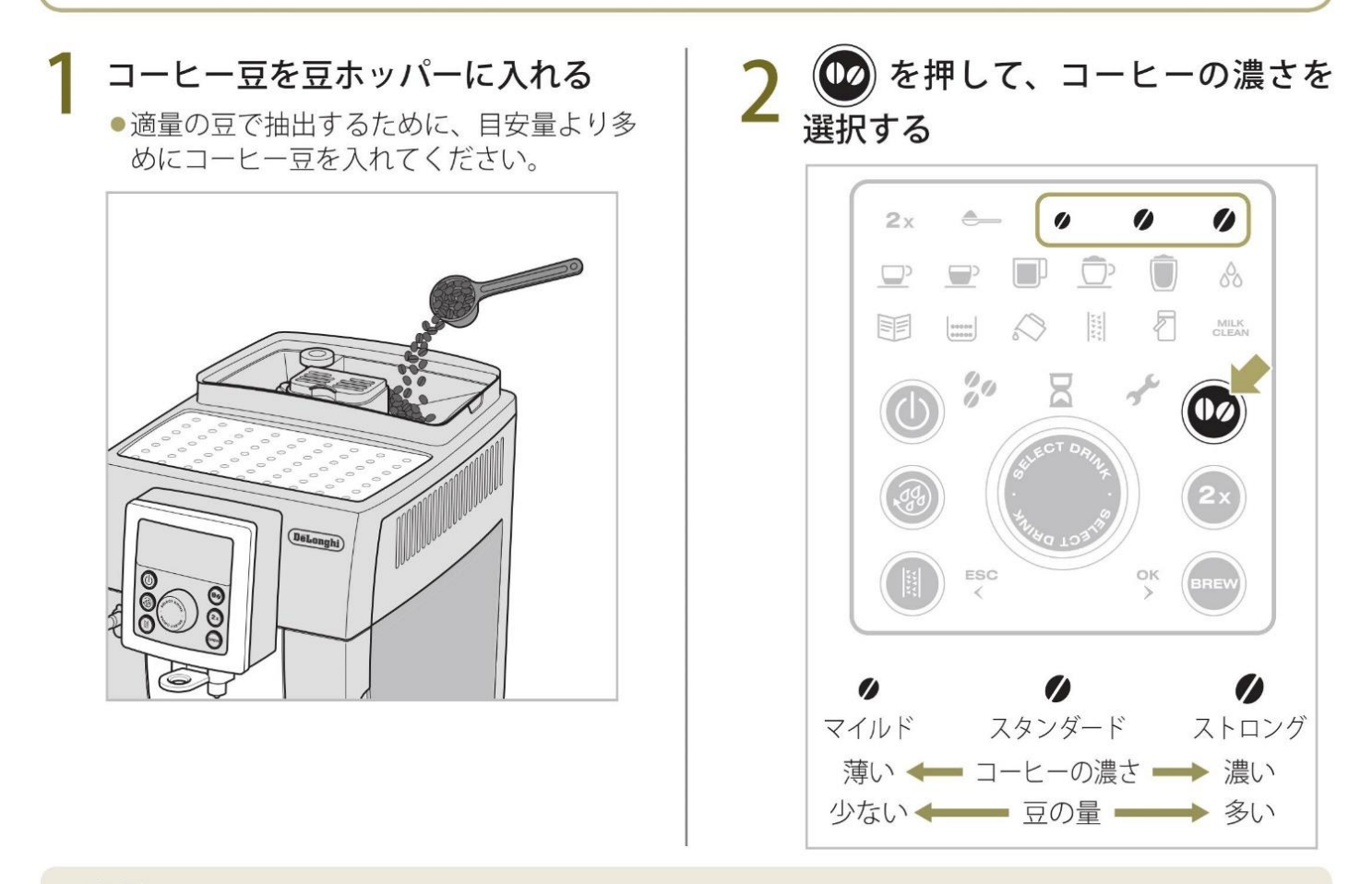

### 目安量

- ●1杯のとき:約6~11g
- ダブルサイズのとき:約10~14g
- ●カフェ·ジャポーネのとき:約12~20g

※数値は目安です。お使いになるコーヒー豆の状態や粒度の設定によって、挽かれる豆の量は変わります。

# コーヒー豆から抽出する

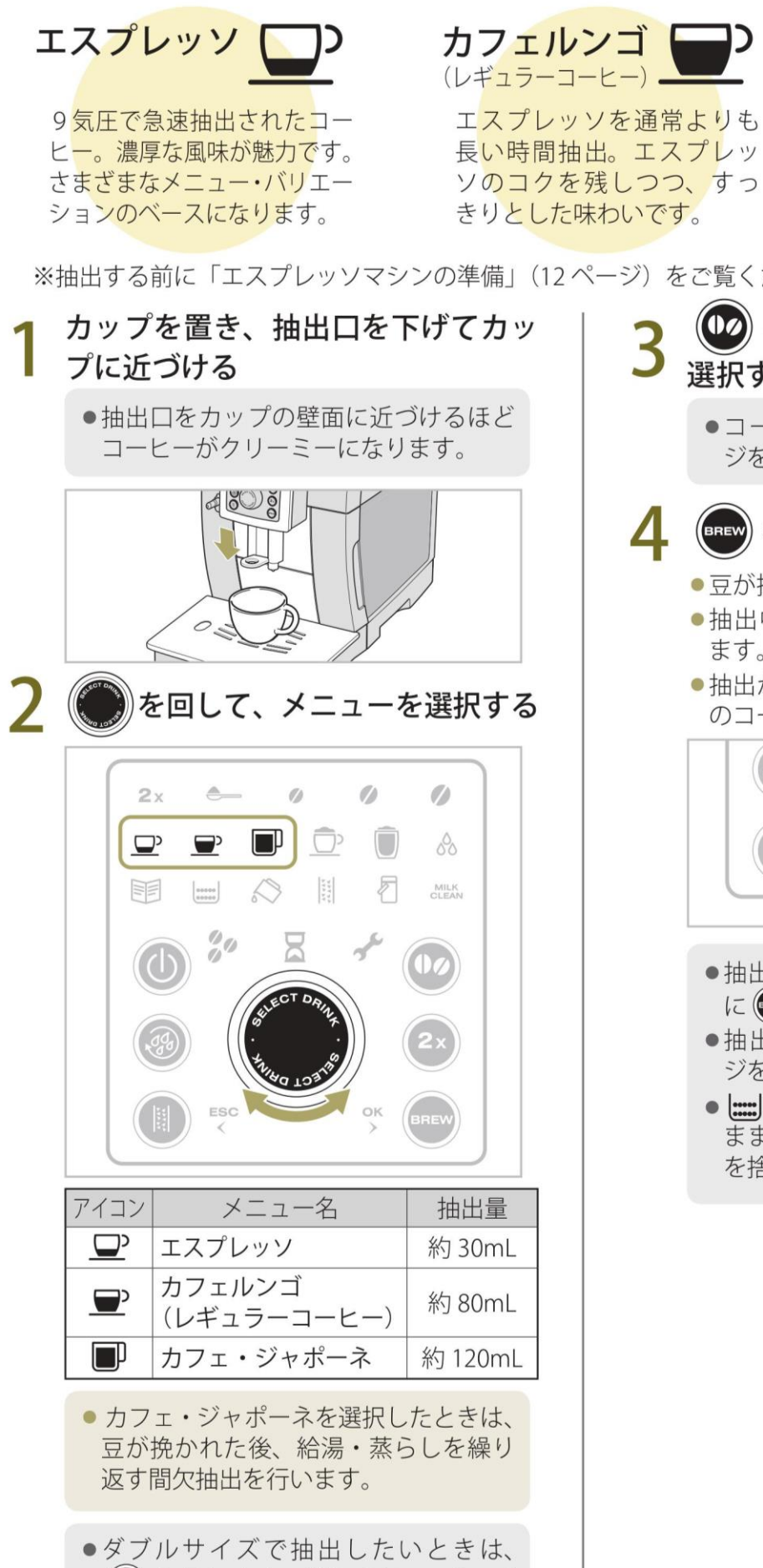

(2x) を押します。詳しくは20ページ

をご覧ください。

選択する ●コーヒーの濃さについては、12ペー ジをご覧ください。 (BREW) を押す ●豆が挽かれた後、抽出が始まります。 ●抽出中は2で選択したアイコンが点滅し ます。 ●抽出が終わると、アイコンが点灯して、次 のコーヒーを抽出できる状態になります。 11ヒー抽出 ESC OK ●抽出を涂中で止めたいときは、抽出中 に(nmg)を押します。 ●抽出量を増やしたいときは、20ペー ジをご覧ください。 ● | | | が点灯した場合は、電源を入れた ままカス受けにたまったコーヒーカス を捨ててください。

カフェ・ジャポーネ

ハンドドリップのように豆を 蒸らしながら抽出する「間欠 抽出」で、より香り高いコー ヒーをお楽しみになれます。

(02) を押してコーヒーの濃さを

※抽出する前に「エスプレッソマシンの準備」(12ページ) をご覧ください。

# コーヒー粉から抽出する

※抽出する前に「エスプレッソマシンの準備」(12ページ)をご覧ください。

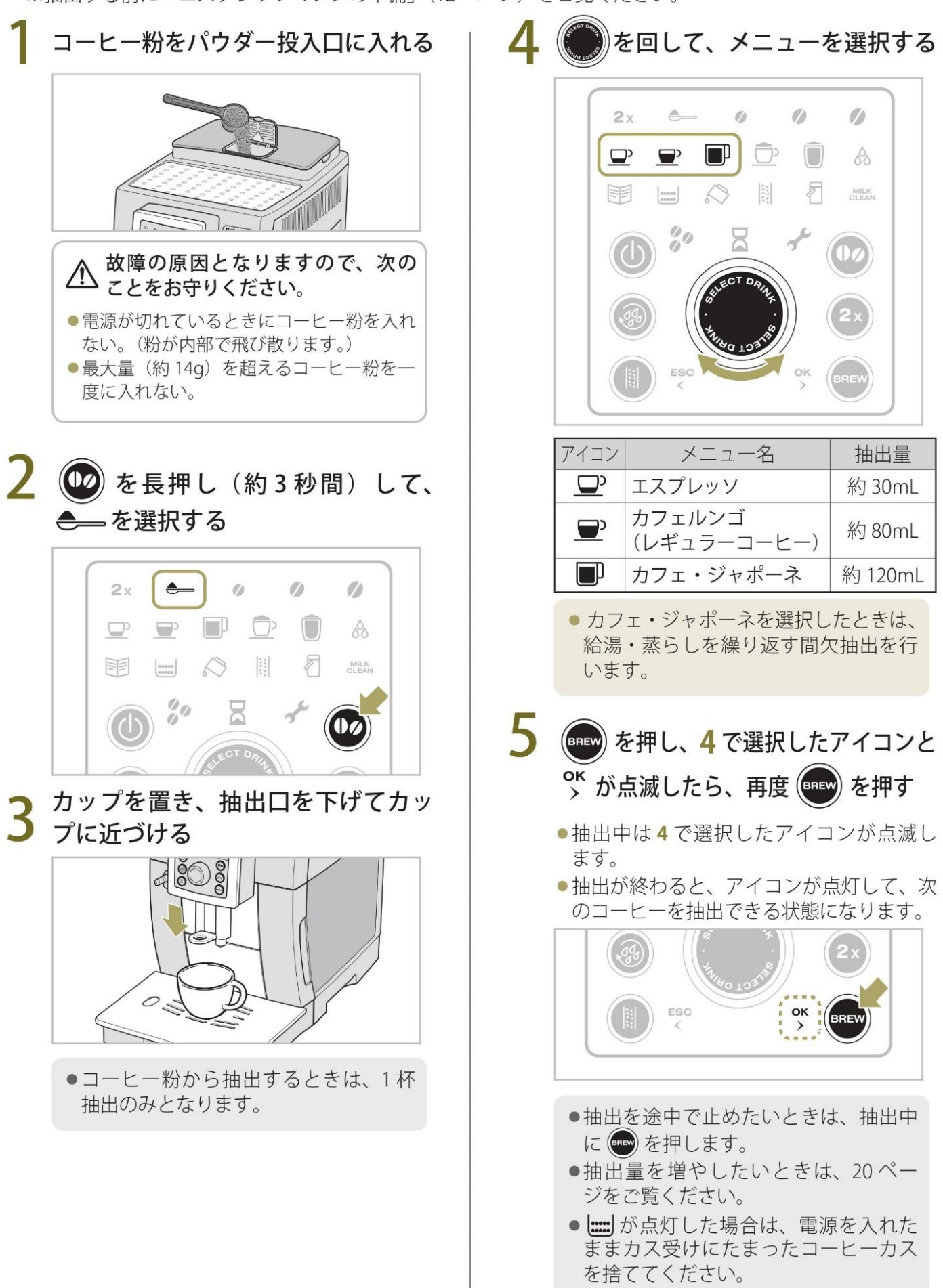

# おいしいエスプレッソのために

## おいしいエスプレッソとは

エスプレッソは「クレマ」という表面を覆う細かい泡ができます。理想的なクレマはクリーミーで、 褐色または焦げ茶色に近いキャメル色をしています。グラニュー糖をのせてもすぐに沈まない厚みの あるクレマなら、エスプレッソの香りが閉じ込められ、また冷めにくくもなり、おいしいエスプレッ ソを楽しむことができます。

## 材料と道具

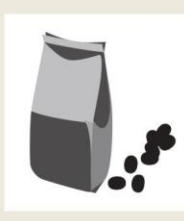

### コーヒー豆

エスプレッソ用として売られているものや、やや深煎りのコーヒー豆(ハイロー スト、シティロースト、フルシティローストなど)がよいでしょう。 挽いたコーヒー 豆を使う場合は、極細挽きや細挽きが適しています。 お好みのコーヒー豆を選び、お気に入りの香りをお楽しみください。 ※冷凍庫や冷蔵庫に入れていたコーヒー豆は、室内にしばらく置いてからお使い ください。

※故障の原因となりますので、フレーバーコーヒーはお使いいただけません。

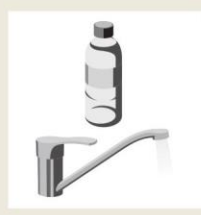

## **x**

水道水や軟水 (硬度: 90mg/L以下) のミネラルウォーターが適しています。 ※硬水を使用するとカルキ分が詰まりやすくなります。

※ミネラルウォーターや浄水器を通した水は、残留塩素の殺菌効果がないため、 カビなどが発生しやすくなります。衛生上、各部の定期的なお手入れ (23ペー ジ)を必ず行ってください。

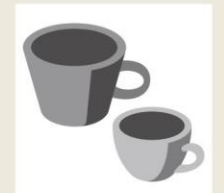

## カップ

厚みがあり底がすぼまった形のものが冷めにくく、おすすめです。 エスプレッソには容量が 60mL 前後、カプチーノには高さ 14cm 以内で容量が 180mL前後のものが適しています。ダブルサイズ (20 ページ) をいれるときは、 各抽出量を参考に、高さ 14cm 以内で抽出量に合った容量のカップをご用意くだ さい。特にカプチーノやフロスミルクをいれるときは、泡立てたミルクが膨らむ ため、300mL以上の容量のカップをご用意ください。

### 牛乳

成分無調整で乳脂肪分3.0%以上の新鮮でよく冷えた牛乳をお使いください。 牛乳は使う直前まで冷蔵庫に入れておきましょう。

カプチーノ/フロスミルクを抽出する

カプチーノ ア "イタリアの僧侶の頭巾"とい う意味から名づけられたカプ チーノ。エスプレッソに泡立 てたミルクをたっぷり加えて 作ります。

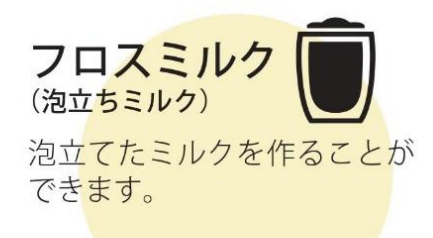

※抽出する前に「エスプレッソマシンの準備」(12ページ)をご覧ください。

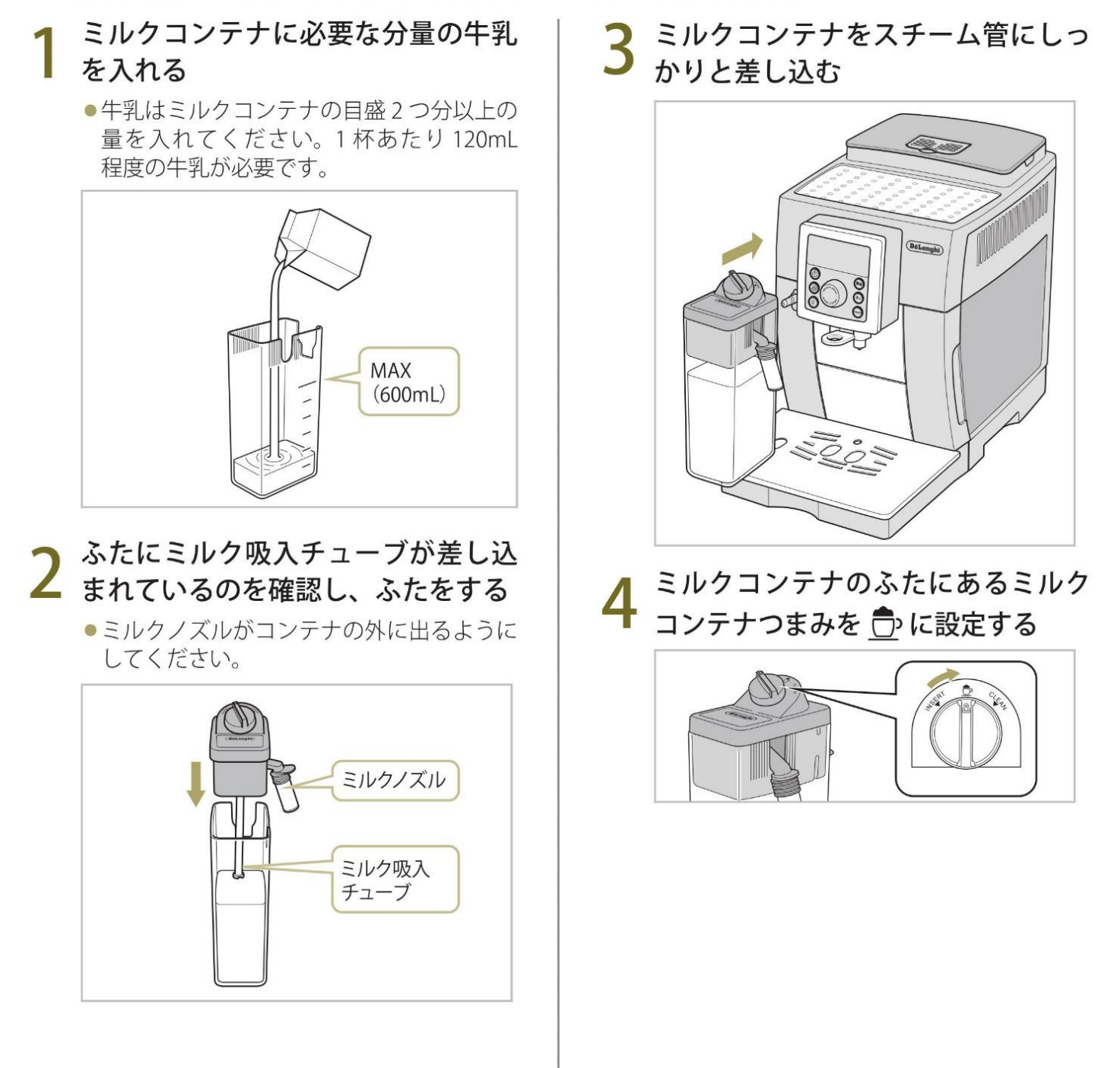

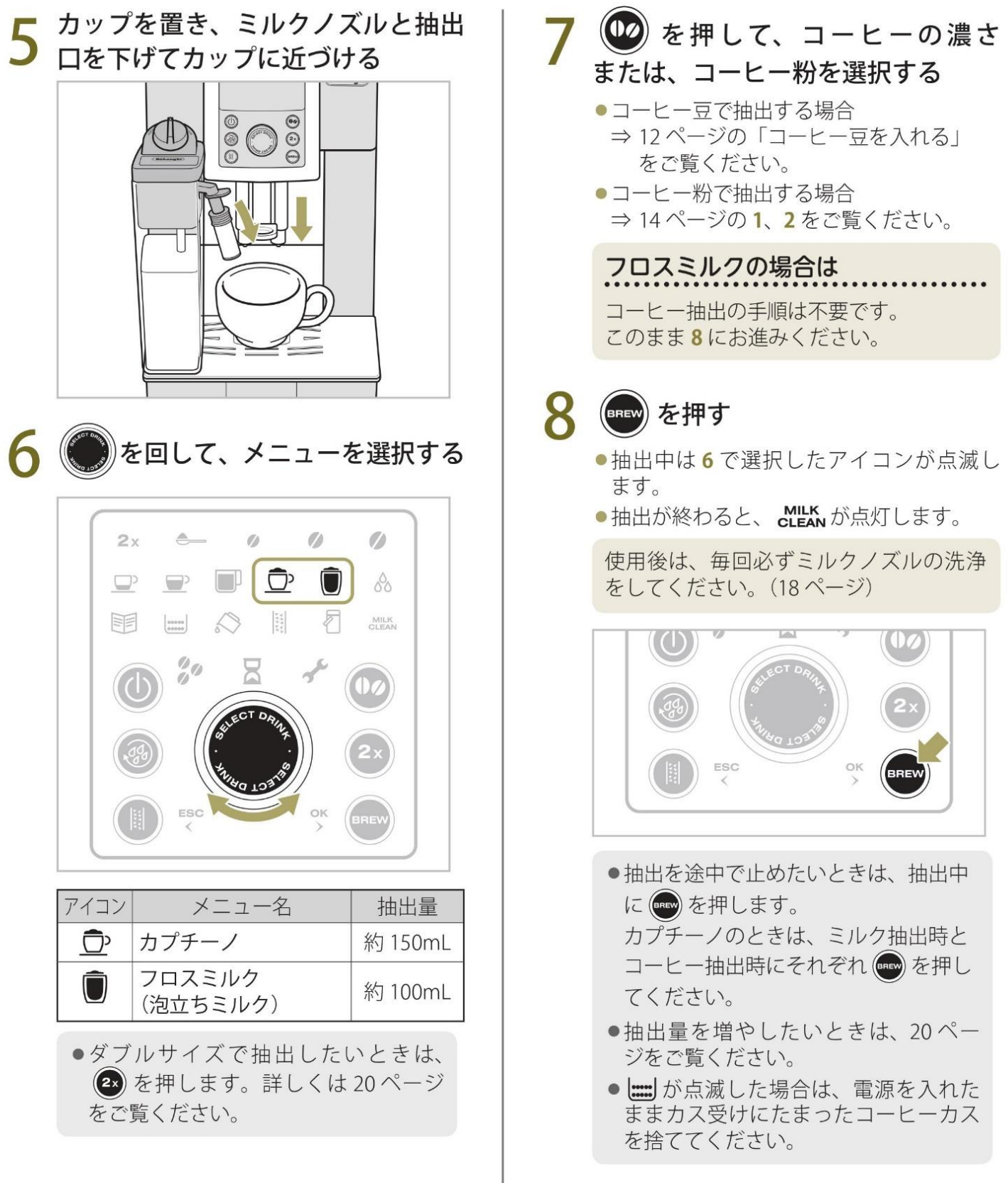

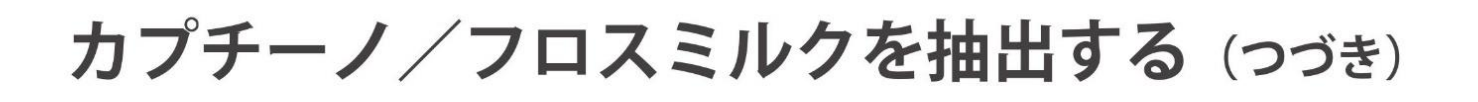

## ミルクノズルを洗浄する

牛乳を泡立てたときは毎回行ってください。

牛乳を使ったメニューを抽出した後は、毎回 CLEAN が点灯します。必ずミルクノズルを洗浄してください。

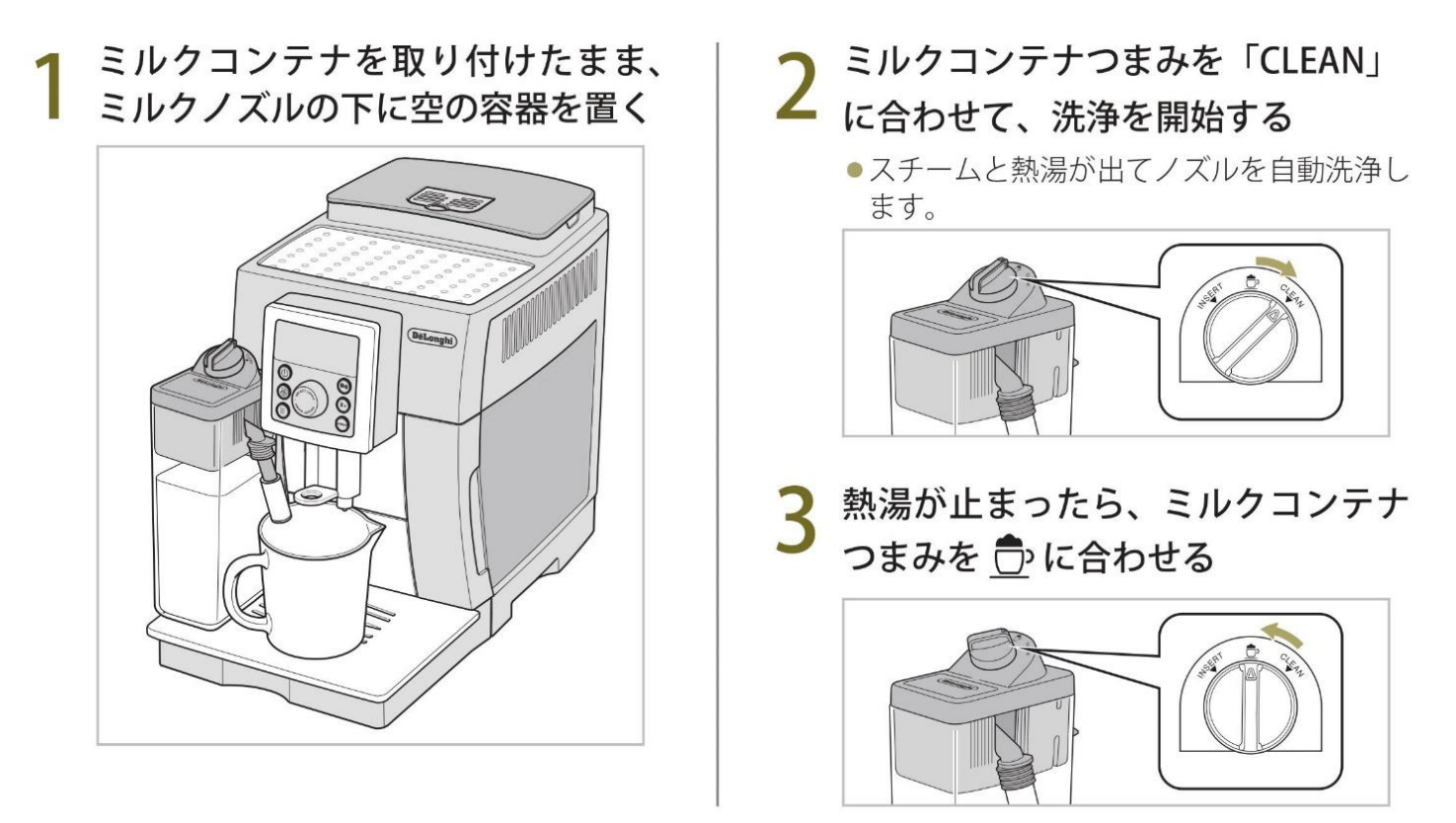

## △1日の終わりには

ミルクコンテナに残った牛乳は必ず廃棄し、十分に洗浄してください (26ページ)。 すぐに廃棄しないときは、一時的にミルクコンテナを冷蔵庫に入れるなど、衛生面にご注意ください。 また、必ずスチーム管もお手入れしてください (25 ページ)。スチーム管に付いた牛乳が乾いてかたまっ てしまうと、故障の原因となります。

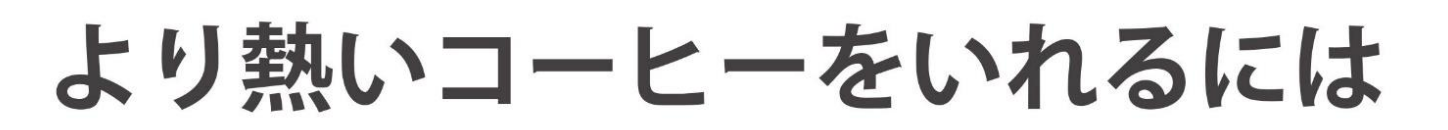

## カップを湯煎する (給湯機能)

コーヒーやカプチーノなどを抽出する前に、給湯機能を使って、カップをあらかじめ湯煎して温めておき ます。

※湯煎したカップは、清潔なふきんなどでカップ内の水滴をふき取ってください。

給湯ノズルをセットする

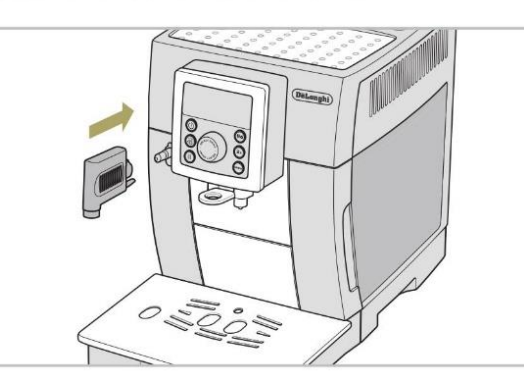

カップを置く

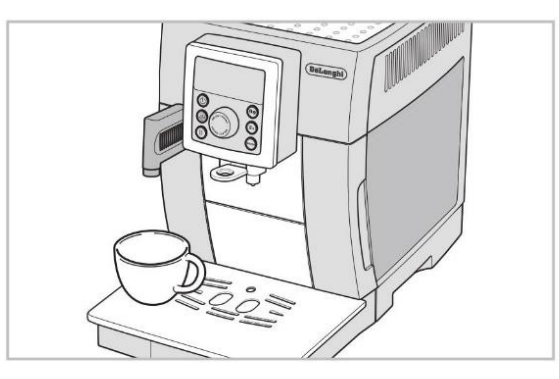

![](_page_17_Picture_8.jpeg)

## 本体内部を温める (手動内部洗浄)

内部洗浄をすることで本体内部を温めます。

![](_page_17_Picture_11.jpeg)

●洗浄が始まると☆と 【 が点滅し、抽出 口から熱湯が排出されます。給湯ノズルを 取り付けているときは、給湯ノズルからも 排出されますので、大きめの容器をカップ 受けの上に置いてください。

![](_page_17_Picture_13.jpeg)

# 抽出量を増やすには

## ダブルサイズで抽出する (豆を使うときのみ)

(2x) を押して、2倍量のカプチーノや、2杯分のコーヒーを抽出することができます。

## (BREW) を押す前に (2x) を押す

- 2x が点灯します。
- ■2倍量を抽出する:

![](_page_18_Picture_6.jpeg)

大きめのカップを置きます。ミルクメニュー をいれるときは、泡立てたミルクが膨らむた め、300mL以上の容量のカップをご用意く ださい。

![](_page_18_Picture_8.jpeg)

## ■2杯分を抽出する: 選択できるメニュー  $\mathbf{P}$   $\mathbf{P}$   $\mathbf{P}$ カップを2つ置きます。

※ミルクメニュー、給湯機能では2杯分を抽 出できません

![](_page_18_Picture_11.jpeg)

### ■ (カフェ・ジャポーネ)の場合

●1度目の抽出が終わると、自動でグラインダーが作動して2度目の抽出を始めます。 (■ が点灯するまで、カップは置いたままにしてください。)

## 抽出量を増やす

コーヒーまたはミルクを抽出後に、お好みで抽出量を増やすことができます。

## 抽出後(ポンプの動作音が止まった 後)、2秒以内に(BEN)を長押しする

- ●押している間、コーヒーまたはミルクが抽 出されます。 ボタンを離すと抽出が止まります。
- ●1回に100mLを超えて抽出しないでくだ さい。

![](_page_18_Figure_19.jpeg)

![](_page_19_Picture_0.jpeg)

## クアイス・カフェラテ

冷たいミルクにエスプレッソを注いで作る、定番ドリンクです。

つくりかた

材料 (1 杯分)

- コーヒー豆 (やや深煎り) 牛乳………………… 100mL
- お好みの濃さのエスプレッソを約 30mL 抽出する。
- $\mathcal{L}(\mathcal{E})$ を回して  $\mathbf{Q}$  を選択し、 $\mathcal{E}(\mathcal{E})$  を押すと、約 30mL 抽出されます。

グラスにたっぷりの氷を入れ、冷たいミルクを注ぐ。  $\mathcal{L}$ 

3 2に1を入れ、お好みでガムシロップを加える。 エスプレッソを注ぐ際には、氷にあてるよう静かに注ぎます。

クアフォガート

アフォガートとはイタリア語で「溺れる」という意味。アイスクリームがエスプレッソの中で溺れて いるように見えることから名づけられました。

材料 (1 杯分) つくりかた コーヒー豆 (やや深煎り) 1 お好みの濃さのエスプレッソを約 30mL 抽出する。 市販のバニラアイス ║を回して ◘ を選択し、 ()を押すと、約 30mL 抽出されます。 .................... 約50~80g 7 バニラアイスを冷やしたグラスに入れる。

#### 22に1を注ぐ。

 $\frac{1}{2}$ 

お好みで生クリームやチョコレートソースなどをかけてください。

クカフェ・シェケラート

抽出したてのエスプレッソを氷で一気に冷やすため、芳醇な味と香りはそのままです。イタリアで広 く愉しまれるアイスコーヒーです。

![](_page_19_Picture_94.jpeg)

※シェイカーがない場合は、グラスに氷を入れてエスプレッソを約 60mL 注ぎ、お好みでガムシロップ などを加えてください。

## レシピ (つづき)

## クカフェモカ

エスプレッソにほろ苦いチョコレートシロップとフロスミルクを加え、ホイップクリームをトッピン グした贅沢なドリンクです。

![](_page_20_Picture_53.jpeg)

## クキャラメルマッキアート

ミルクたっぷりのカプチーノにキャラメルソースをトッピングすれば、甘くてやさしい味わいになり ます。

材料 (1 杯分) つくりかた コーヒー豆 (やや深煎り) 1 お好みの濃さを設定してカプチーノを約 150mL 抽出する。 牛乳………………… 120mL )を回して ← を選択し、(ニッを押すと、約150mL抽出されます。 キャラメルシロップ .................. 15~30ml 2 1にキャラメルシロップをかける。

### クカフェマッキアート

 $\n <sub>L1+1+1</sub>\n$ 

イタリア語で「染み」という意味のマッキャート。名前の通り、エスプレッソにフロスミルクが染み のように馴染んで、まろやかさを演出。香り高く、飲みやすい一杯に仕上がります。

![](_page_20_Picture_54.jpeg)

# お手入れ

いつも清潔な状態で使用するために、こまめにお手入れすることをおすすめします。

![](_page_21_Figure_2.jpeg)

お手入れ

## お手入れ (つづき)

●特に指示がない限り、雷源を切り、背面の主雷源スイッチを切ってから、お手入れしてください。

#### お手入れに関するお願い

●ベンジン・シンナー・アルコール・研磨剤・漂白剤は、使わないでください。(傷、変色の原因) ●たわし類・メラミンスポンジは、使わないでください。(傷の原因) ●食器洗い機·食器乾燥機は使わないでください。(変形の原因)

### 1日の終わりにするお手入れ

トレイ、トレイカバー、カップ受け、水滴受け

1. 本体から取り外し、水洗いする

2. 乾いたら本体に戻す

![](_page_22_Picture_8.jpeg)

水洗い、乾燥

水洗い、乾燥

水洗い、乾燥

## カス受け

1. 電源を入れた状態でカス受けを取り外す 4. 乾いたら、本体に戻す ※ | | | が点灯したら、満杯になっていなくても 抽出杯数を自動カウントしているため、必 カスを捨ててください。 ず電源が入っている状態でカス受けを取り 外してください。 2. カスを捨ててから本体に一旦戻す 3. 電源を切り、本体から取り外して水洗いする

### 水タンク

- 1. 水タンクを取り外し、新しい水を入れる
- 2. 軽く振って中を洗い、水を捨てる
- 3. 水タンクの外側の水分を抜き取り、乾いたら本体に戻す

![](_page_22_Picture_15.jpeg)

![](_page_23_Figure_0.jpeg)

## ミルクコンテナ

#### 水洗い、乾燥

1日の使用が終わったら、ミルクコンテナを取り外して洗浄します。

1. ミルクコンテナを取り外す

![](_page_24_Picture_5.jpeg)

2. ミルクコンテナのふたからミルクノズルと ミルク吸入チューブを取り外す

![](_page_24_Picture_7.jpeg)

3. ミルクコンテナのふたからミルクコンテナ つまみを取り外す

![](_page_24_Figure_9.jpeg)

- 4. ぬるま湯と食器用洗剤でよく洗う
	- ●食器用洗剤を溶かしたぬるま湯に部品を浸 けて洗浄します。ミルクコンテナ本体は、 食器用洗剤を使って水洗いします。
	- ●矢印(→)で示されている穴や溝、くぼみ が詰まらないように、特によく洗ってくだ さい。その後、よくすすぎ、各部品に洗剤 が残らないようにしてください。

![](_page_24_Picture_13.jpeg)

ブラシや爪楊枝を使って穴や溝、くぼみの 詰まりを取り除く

![](_page_24_Picture_15.jpeg)

![](_page_24_Picture_16.jpeg)

- 5. 乾いたら、ミルクノズル、ミルク吸入チューブ、 ミルクコンテナつまみをふたに戻す
	- ●各部品の水気を取り、取り外したときと逆 の要領で、ミルクノズル、ミルク吸入チュー ブ、ミルクコンテナつまみをふたに取り付 けます。
- 6. ふたをミルクコンテナに戻す

## 1カ月に1回するお手入れ

### 抽出ユニット

水洗い、乾燥

- 1. 雷源が切れていることを確認し、水タンク をはずす
- 2. 抽出ユニットふたを開け、抽出ユニットの 赤いボタン (2箇所) をつまみながら、手 前に引いて取り出す

![](_page_25_Figure_5.jpeg)

- 3. 抽出ユニット上部を流水で洗う
	- ●フィルター部分、コーヒーカスを払い落すレバー の周りなどに残ったコーヒー粉を洗い流します。

注意

●洗剤を使ったり、食器洗い機で洗ったり、 水に浸けたりしないでください。(故障の 原因)

![](_page_25_Picture_10.jpeg)

- 4. 付属のクリーニングブラシで、抽出ユニッ ト受け部周辺のカスを取り除く
- 5. 乾いたら、抽出ユニットを抽出ユニット受 け部にはめて、「PUSH」と表示されている ところをカチッと音がするまで押し、しっ かりとはめ込む
	- ●はめ込みにくい場合は、赤いボタンを軽くつ まみながらはめ込んでください。

![](_page_25_Figure_14.jpeg)

![](_page_25_Picture_15.jpeg)

- ●はめ込んだ後に、赤いボタンが凹んだままに なっている場合は、抽出ユニットが正しく取 り付けられていません。一旦取り出してから、 しっかりと取り付けなおしてください。
- 6. 抽出ユニットふたを閉め、水タンクを取り 付ける

![](_page_25_Figure_18.jpeg)

![](_page_25_Picture_19.jpeg)

# アイコンの表示と対処方法

### アイコンの「点灯」と「点滅」の見分けかた

(例) 同:点灯 调:点滅

![](_page_26_Picture_16.jpeg)

こんなときは

## アイコンの表示と対処方法 (つづき)

## アイコンの「点灯」と「点滅」の見分けかた

(例) 图 : 点灯 | 图 : 点滅

![](_page_27_Picture_13.jpeg)

![](_page_28_Picture_7.jpeg)

# 故障かな?

![](_page_29_Picture_7.jpeg)

![](_page_30_Picture_11.jpeg)

## おいしいカプチーノができない?

おいしいカプチーノができない場合には、以下の点をチェックしてください。

![](_page_30_Picture_12.jpeg)

什様

![](_page_31_Picture_25.jpeg)

この製品は欧州 RoHS 指令に適合した製品です。

![](_page_31_Picture_3.jpeg)

欧州 RoHS 指令とは、「電気·電子機器の特定有害物質の使用制限」を規定した欧州連合 (EU) による 指令です。

この製品は、鉛及びその化合物、水銀及びその化合物、六価クロム化合物、カドミウム及びその化合物、 ポリブロモビフェニル (PBB)、ポリブロモジフェニルエーテル (PBDE) の含有率が、いずれも含有率 基準値以下であり、環境に配慮して製造されました。

# アフターサービスについて

#### 使用中に異常(★)が生じた場合

ただちに電源を切り、電源プラグをコンセントから抜いてください。その後、「故障かな?」(32ページ)を調べ ても正常に機能しない場合は、お求めの販売店または当社テクニカルセンター(下記参照)にご相談ください。

#### ──── 〈★以下のような場合には、点検および修理が必要です〉 ──

- •使用中、電源コードおよび電源プラグ、コン ・電源コード、電源プラグが変形/破損している セントが異常に熱くなる ・本体に強い衝撃を与えた
- ・本体に水などの液体をこぼした
- 
- 
- ・取扱説明書どおりに使用しているのに、正常に機能しない

デロンギ・ジャパン テクニカルセンター (受付時間:土、日、祝日を除く毎日 9:30 ~ 17:00)

#### TEL. 0120-804-280 / FAX. 0120-956-020 コールセンター

〒 335-0033 埼玉県戸田市笹目北町 13-13

ホームページでのお問い合わせ (URL) http://www.delonghi.co.jp/support

## 返却時の梱包方法

## 梱包準備

![](_page_33_Picture_10.jpeg)

![](_page_34_Picture_4.jpeg)

![](_page_35_Picture_4.jpeg)

![](_page_36_Picture_4.jpeg)

![](_page_37_Picture_0.jpeg)

## 梱包時 PP バンドの使用方法

![](_page_38_Figure_1.jpeg)